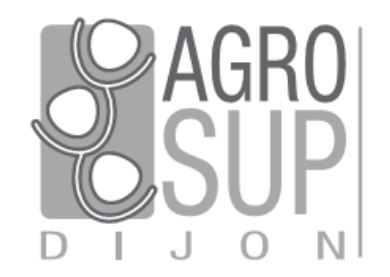

# Géomatique et SIGSolutions technologiques

Fabien Guerreiro28/05/2021

Agrosup Dijon Direction des Systèmes d'InformationService Cnerta-Web

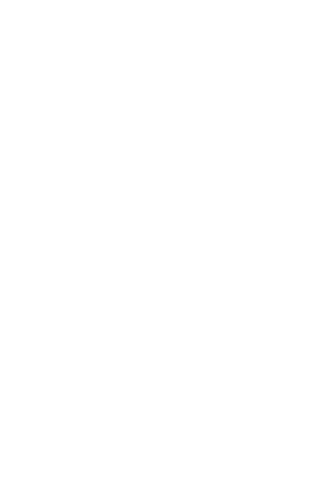

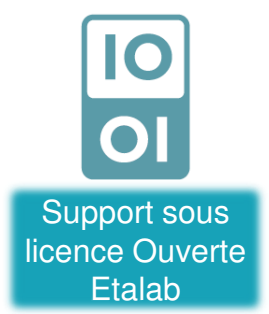

## Plan

- •**Géomatique**
- •**Smartphone**
- •**Télédétection**
- •SIG
- C Cartographie en ligne
- •PAO/CAO/DAO
- •**Géocodeurs**
- •**Portails**
- •Accompagnement

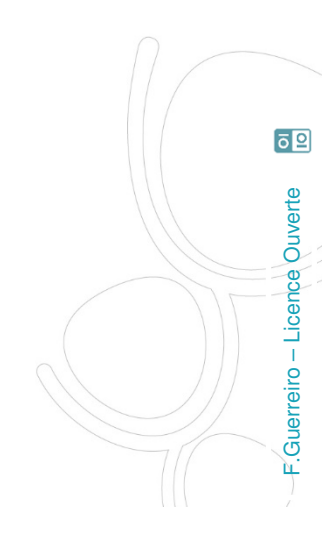

## **Géomatique**

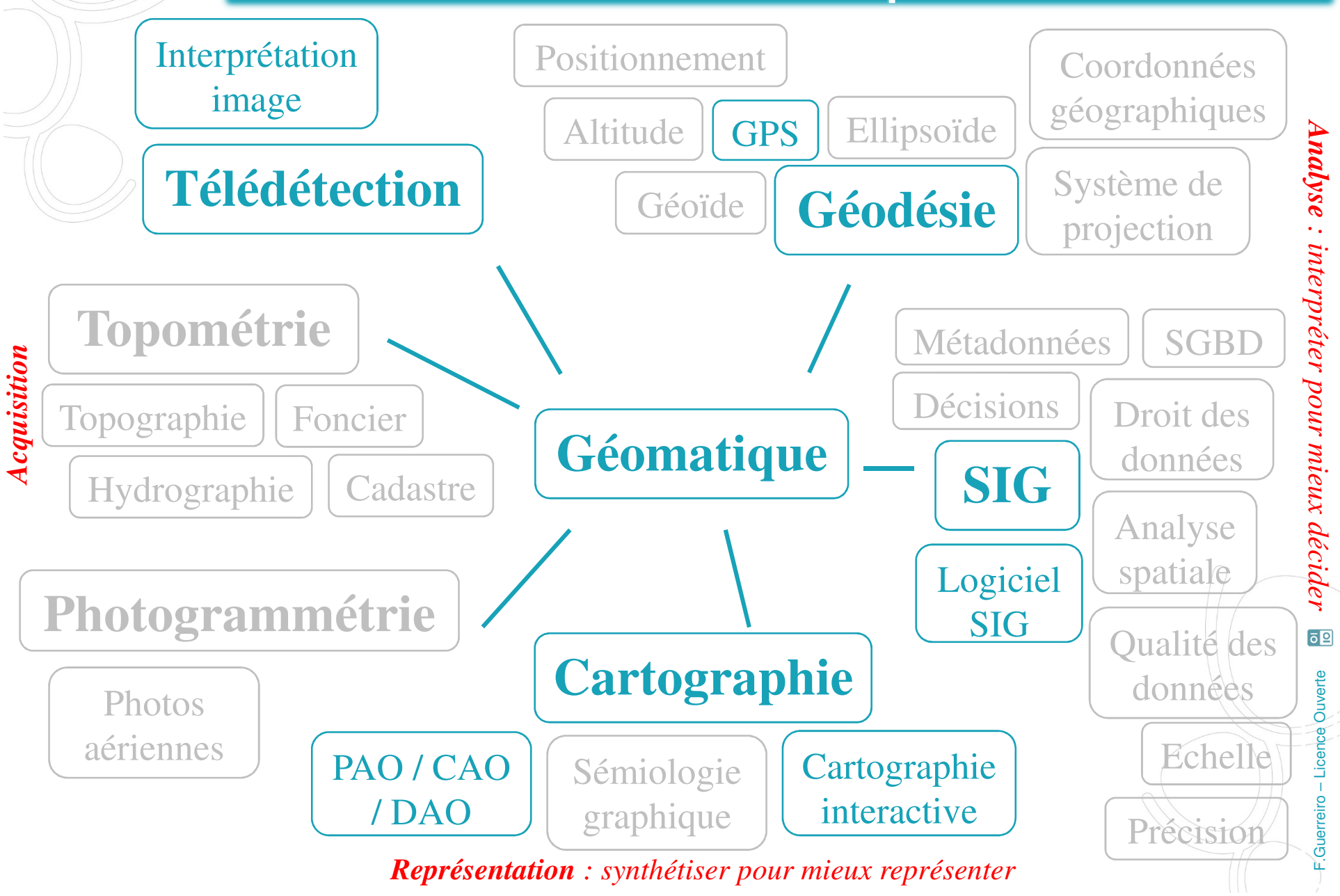

## Smartphone

### **Android / Apple**

 $\begin{picture}(20,20) \put(0,0){\line(1,0){10}} \put(15,0){\line(1,0){10}} \put(15,0){\line(1,0){10}} \put(15,0){\line(1,0){10}} \put(15,0){\line(1,0){10}} \put(15,0){\line(1,0){10}} \put(15,0){\line(1,0){10}} \put(15,0){\line(1,0){10}} \put(15,0){\line(1,0){10}} \put(15,0){\line(1,0){10}} \put(15,0){\line(1,0){10}} \put(15,0){\line(1$ 

- GPSTest (Android)
- •**ArcGIS Field Maps**
- •Input

ある場所

- •QField pour Qgis (Android)
- $\bullet$ gvSIG Mobile (Android)
- •Scout (Android)

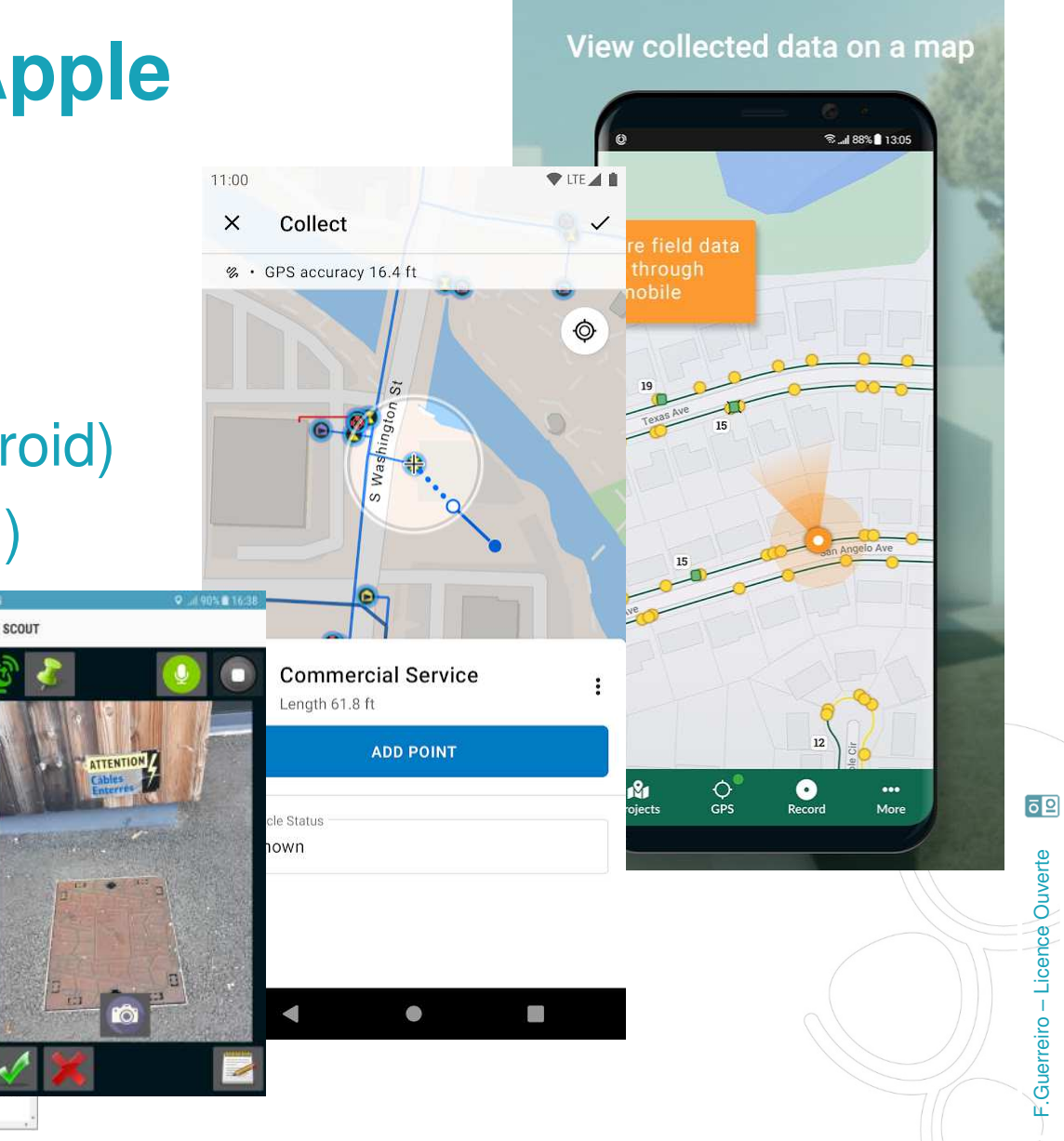

# **Télédétection**

#### **Librairies et logiciels**

Import, export d'images, traitement, analyse, classification …

- ORFEO Toolbox / Monteverdi2•
	- Librairie + Logiciel
- •ImageJ
- • ILWIS
	- Windows uniquement
- • ENVI
	- propriétaire

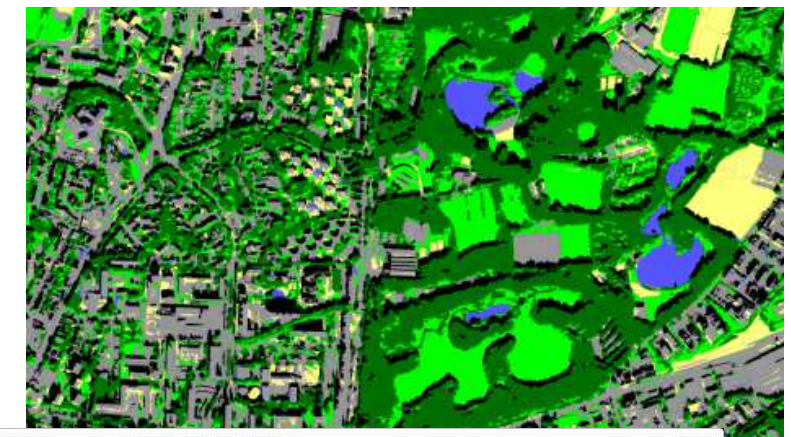

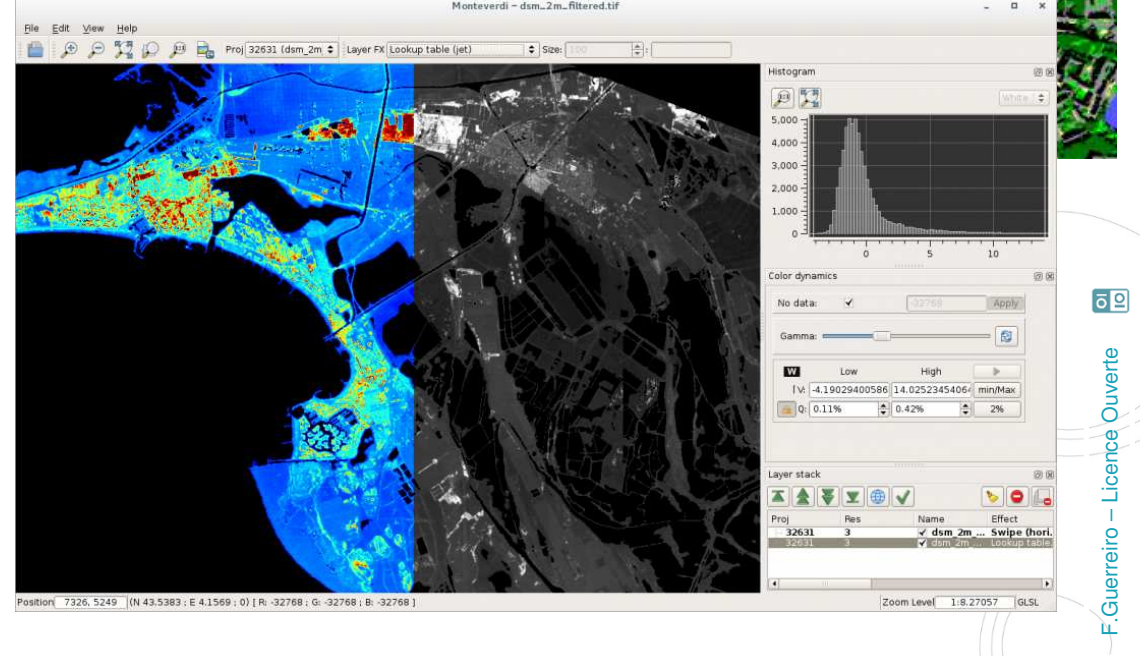

## SIG

#### **Logiciels**

Traitement, analyse et restitution de la donnée

- $\bullet$  QGIS
	- Retenu aux ministèresMAA / MTES
- • ArcGIS Pro / Desktop
	- Leader mondial, très utilisé dans les collectivités territoriales
- •MapInfo
- •**Géoconcept**
- •GvSIG

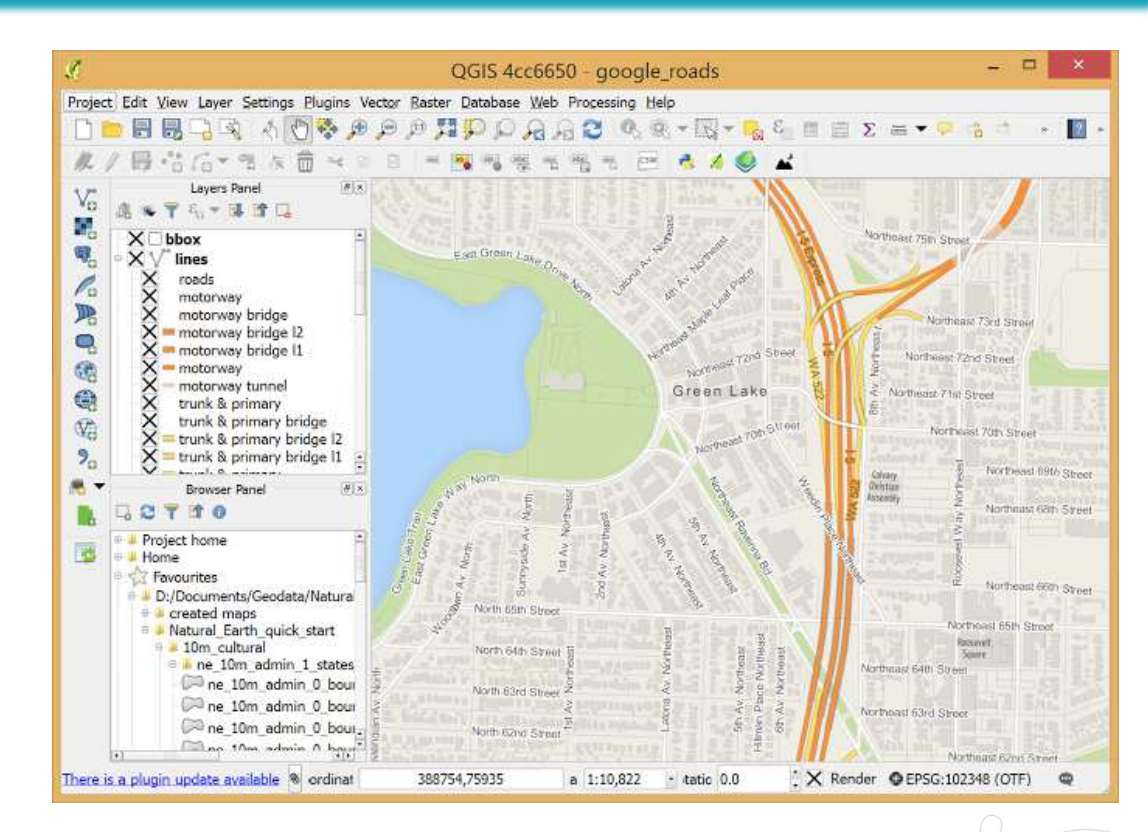

F.Guerreiro – Licence Ouverte

 $\mathbf{I}$ 

Guerreiro

页

Licence Ouverte

 $\overline{5}$ 

# Cartographie en ligne

Oups! Vous vous êtes perdu sur le site... (404)

#### **Cartes personnalisées**

•uMap

- Cartes simples
- • ArcGIS Online
	- Portail de l'EA
- $\bullet$ **Géoportail**

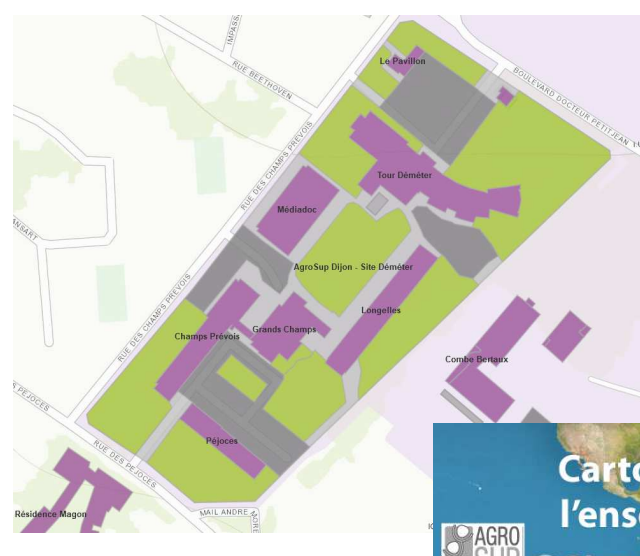

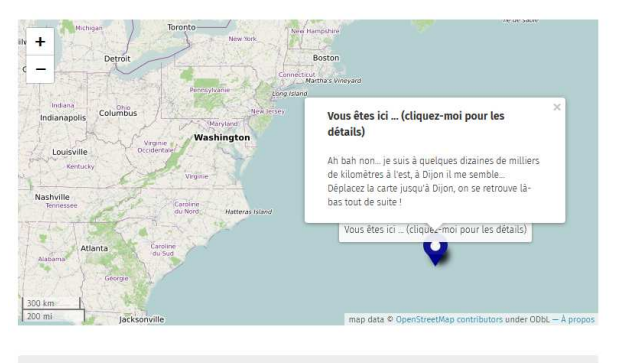

Vous tentez d'accéder à une page qui n'existe pas

Cartographie interactive poul l'enseignement technique agricole **Sigea** 

## **Collaboratif**

- $\bullet$ Espace collaboratif IGN
- •**OpenStreetMap**
- •Edugéo

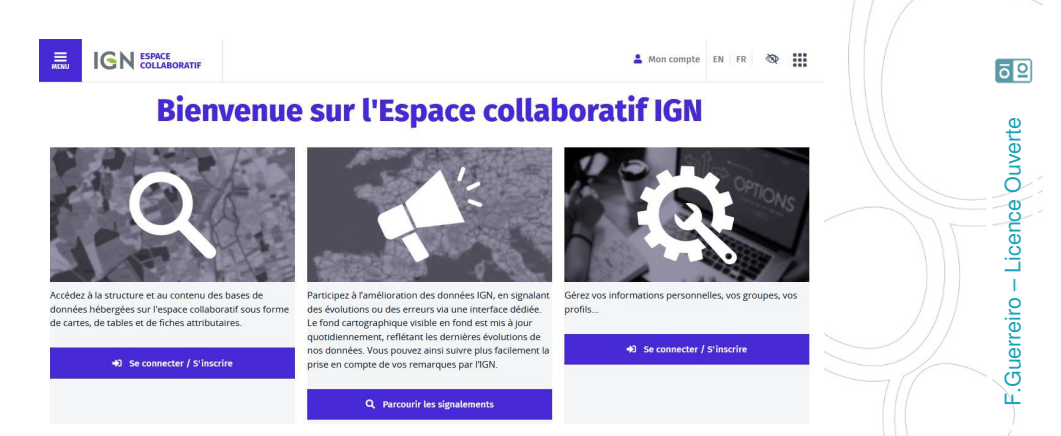

# Cartographie en ligne

icateurs : cartes, données et graphiques

TABLEAU SYNTHÈSE

## **Discrétisation**

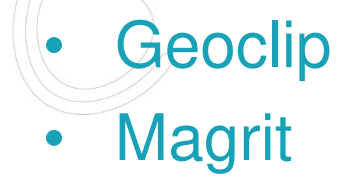

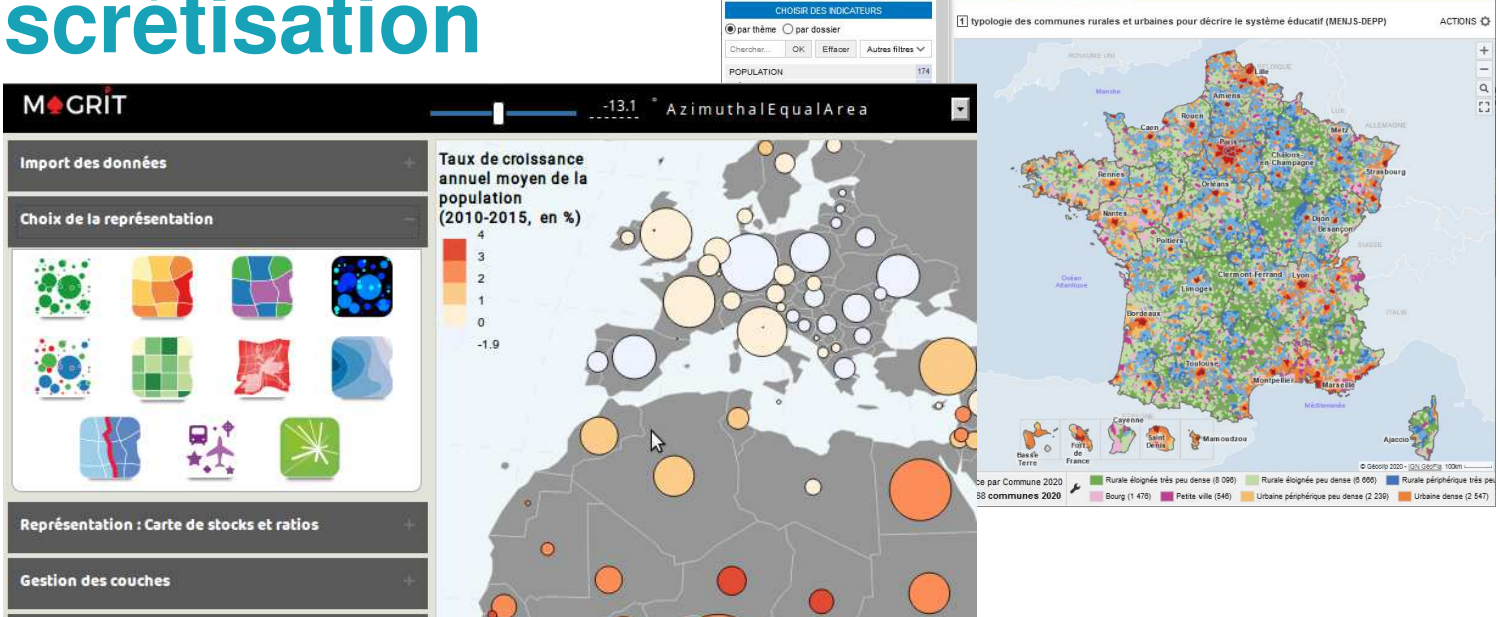

#### **Serveurs et librairies**

- •Lizmap
- •**Geoserver**
- •Geonode
- •**Openlayer**

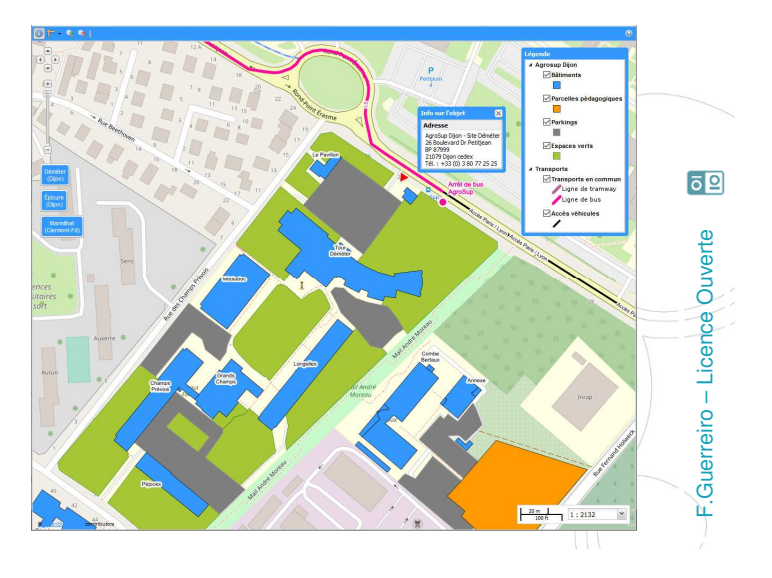

# PAO / CAO / DAO

#### **Logiciels**

- •Autodesk Autocad
- •**SketchUp**
- •Adobe Illustrator / Photoshop
- $\bullet$ Inkscape / GIMP
- $\bullet$ **Sribus**

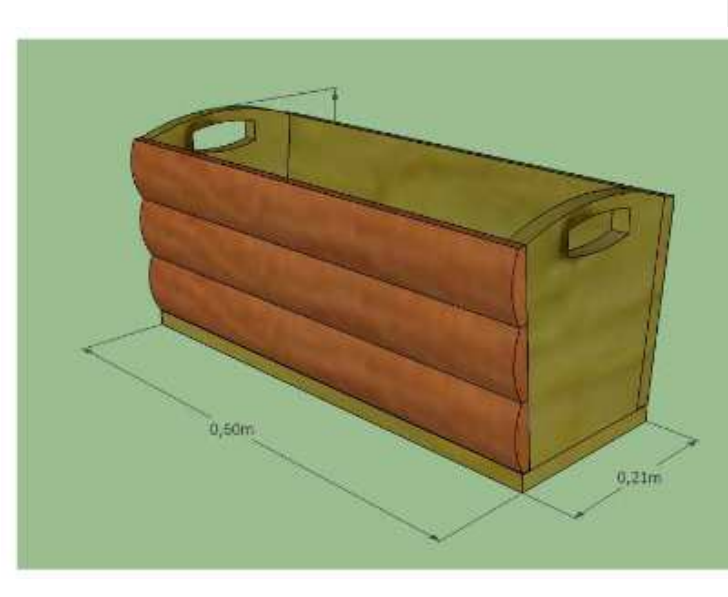

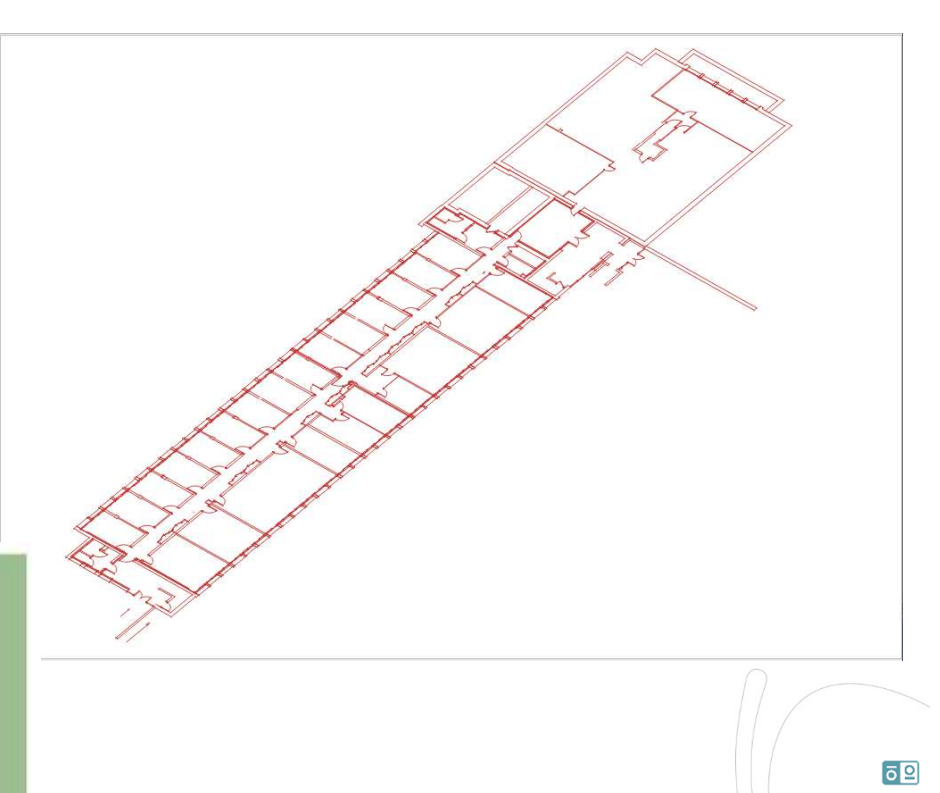

F.Guerreiro – Licence Ouverte

Guerreiro - Licence Ouverte

页

## Géocodeurs

### **SIG**

- QGIS : MMQGIS•
- ArcGIS : Géocoder des adresses•

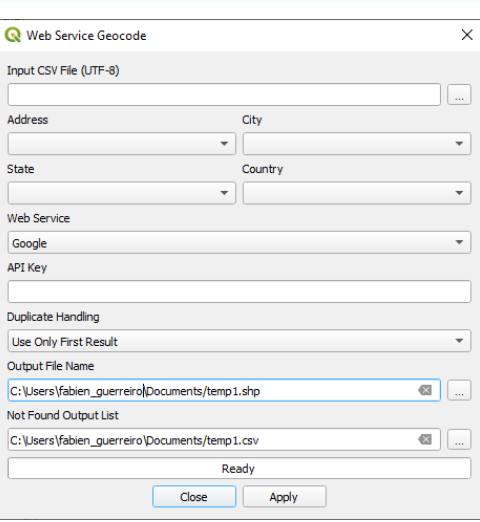

## **En ligne**

- •Adresse.data.gouv.fr
- •fr.batchgeo.com

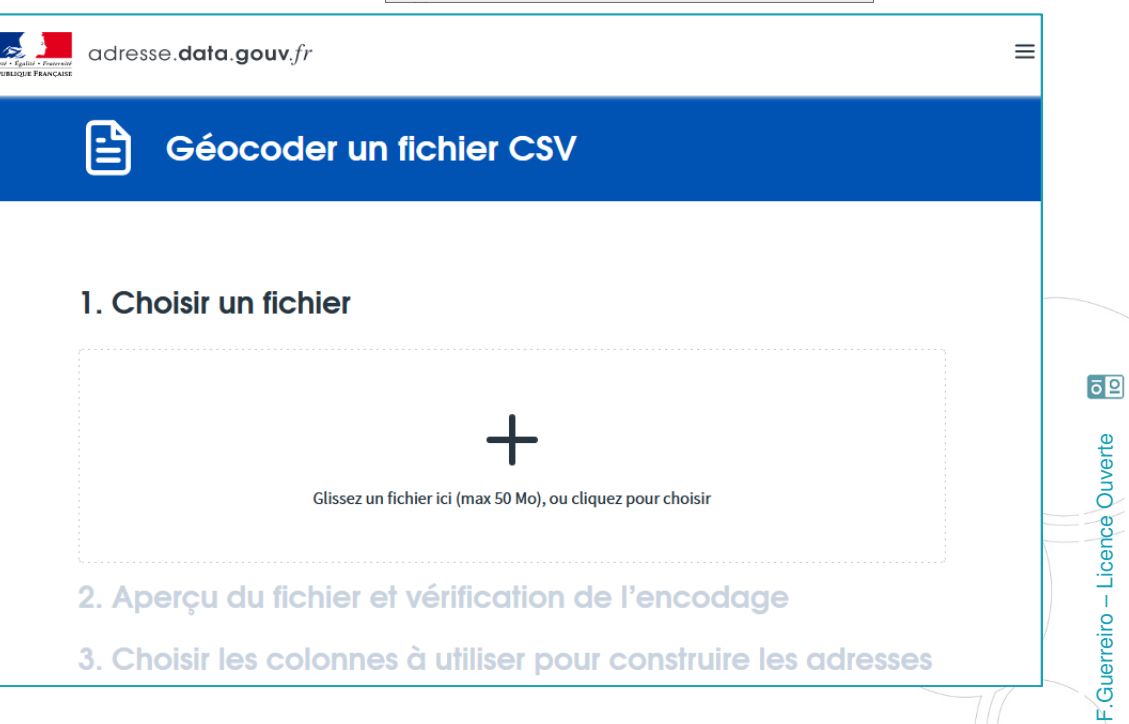

# **Portails**

#### **Européens**

 EEA European Data•

## **Nationaux**

•**DataGouv** 

•

- •**GeoDataGouv**
- •Mon GéoSource
- •IGN-F

# **Régionaux**

• Idéo-BFC

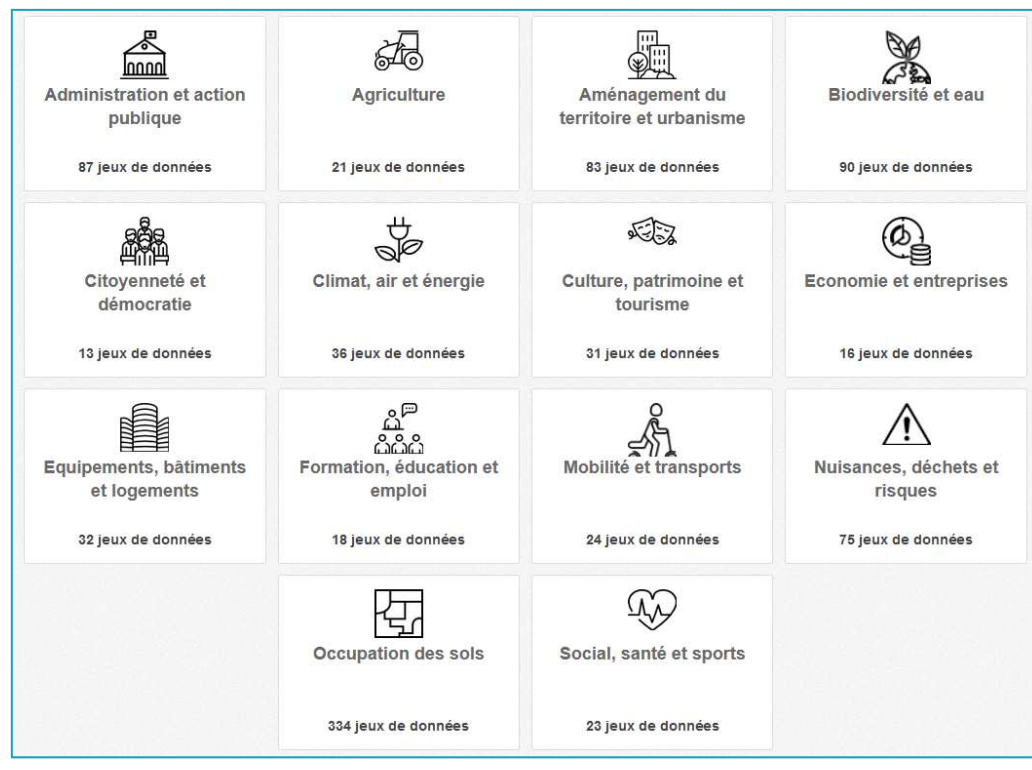

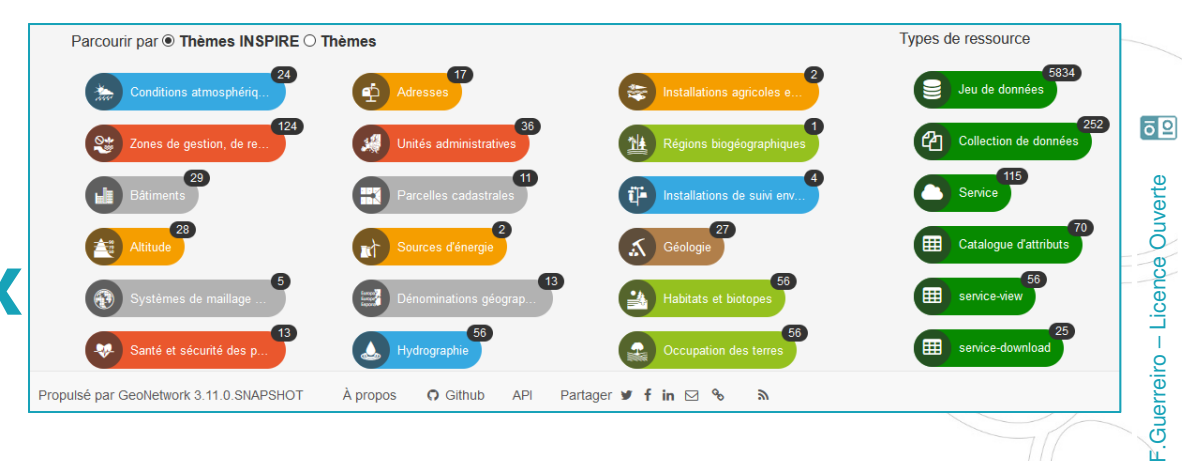

页

## Accompagnement

 $\alpha$ 

Géographie

#### **Formations**

- •Formateurs internes (PRF)
- •Formco, Infoma (PNF) et ENA
- •Formations-spatiales.fr

### **Supports**

- Sigea / Moodle-Sigea•
- •ESRI Canada
- **Communautés** •**Acoustice**
- Résana (DGER-EA-SIG) / Fil Mél •
- $\bullet$ Géotribu, ArcOrama, GeoRezo
- •GéoDataDays, Géomatice …

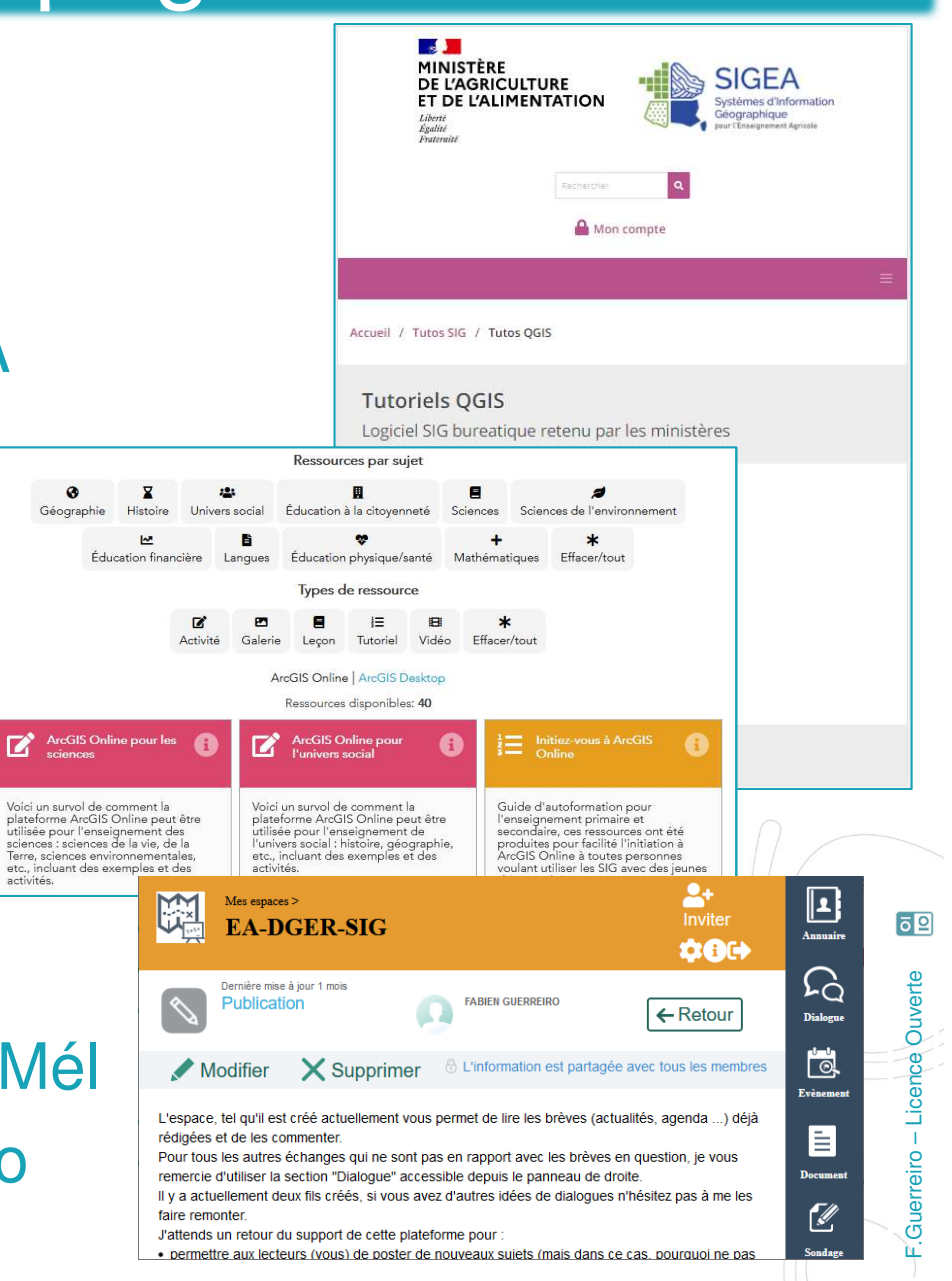

### Fin

#### « L'APPLICATION DES SIG N'EST LIMITEE QUE PAR L'IMAGINATION DE CEUX QUI LES UTILISENT »

Jack Dangermond

#### « LES CARTES MENTENT ! »

#### En réalité elles sont soumises à interprétation dès leur création

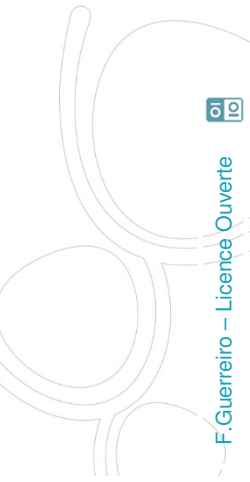

# Crédits 1/3

#### Ressources consultées le 27/05/2021 :

- •Orfeo https://www.orfeo-toolbox.org
- •ImageJ https://imagej.nih.gov/ij/
- •ILWIS https://52north.org/software/software-projects/ilwis/
- $\bullet$ ENVI https://www.ittvis.com
- ArcGIS Pro https://www.esrifrance.fr •
- •QGIS https://qgis.org
- •GVSIG http://www.gvsig.org
- $\bullet$ ArcGIS Online https://sigea.maps.arcgis.com
- •Géoportail https://www.geoportail.gouv.fr
- •Magrit http://magrit.cnrs.fr/
- $\bullet$ Géoclip https://www.geoclip.fr
- •Edugéo https://www.edugeo.fr
- •uMap http://umap.openstreetmap.fr

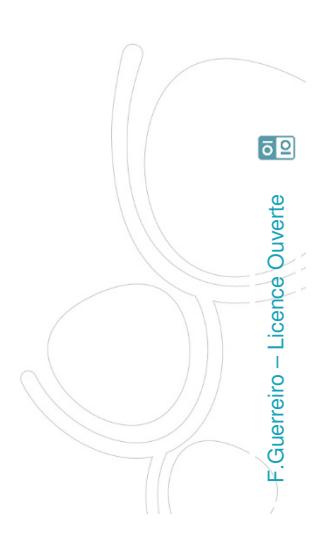

# Crédits 2/3

- •Lizmap https://www.3liz.com
- Geonode https://geonode.org/ •
- •Autodesk https://www.autodesk.fr
- $\bullet$ SketchUp https://www.sketchup.com
- •Scribus https://scribus.fr
- •Inkscape https://inkscape.org/fr/
- $\bullet$ GIMP https://www.gimp.org
- $\bullet$ Adressage Gouv https://adresse.data.gouv.fr/csv
- •BatchGeo https://fr.batchgeo.com
- Formations Spatiales http://www.formations- $\bullet$ spatiales.fr/fr/formations/themes/15.htm
- ESRI Canada https://k12.esri.ca/resourcefinder/#/lang=fr•

F.Guerreiro – Licence Ouverte

Guerreiro - Licence Ouverte

页

 $59$ 

- •Sigea https://sigea.educagri.fr/
- •Géotribu https://static.geotribu.fr

# Crédits 3/3

- •ArcOrama https://www.arcorama.fr
- $\bullet$ EEA https://www.eea.europa.eu
- •Mon Géosource https://www.mongeosource.fr
- •European Data https://data.europa.eu/fr
- •Data Gouv https://www.data.gouv.fr
- •Idéo-BFC https://trouver.ternum-bfc.fr
- •IGN-F https://ign.fr
- •GéoDataGouv https://geo.data.gouv.fr
- •Acoustice https://acoustice.educagri.fr/
- $\bullet$ GeoRezo https://georezo.net/
- Résana DGER-EA-SIG • $59$ https://resana.numerique.gouv.fr/public/perimetre/consulter/7 Guerreiro - Licence Ouverte F.Guerreiro – Licence Ouverte 9455#

页